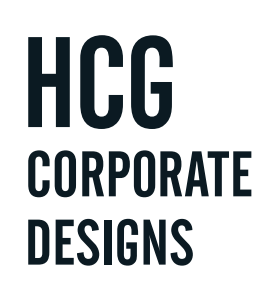

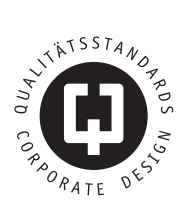

## **CORPORATE DESIGN FÜR HERBSTFREUDE**

## VERSION 1.0

Datum 6.9.2021

## INHALT

Allgemein 3

Logo 4

Farben 7

Typographie 8

Sekundäre Stilelemente 14

Ordnungsprinzip 15

## ALLGEMEIN

Die Herbstfreude-Stiftung ist deutschlandweit im Vorsorge- und Pflegebereich für Personal sowie Patienten und deren Angehörige tätig. Diverse Projekte erhalten bzw. verbessern die körperliche und seelische Gesundheit aller Beteiligten. Egal ob stationäre, ambulante oder häusliche Pflege, Herbstfreude bringt Menschen in der Pflege zum Aufblühen und reaktiviert positive Kräfte.

#### USP - ALLEINSTELLUNGSMERKMAL

*Hohe Emotionalität:* Der emotionale, herzliche und menschliche Zugang zur Zielgruppe sorgt für eine respektvolle Begegnung auf Augenhöhe.

*Hohe Flexibilität:* Konzepte werden an den konkreten Bedarf der Einrichtungen angepasst bzw. sind maßgeschneidert und individuell.

*Präsenz vor Ort:* Die Projektumsetzung geschieht gemeinsam mit dem Team vor Ort.

## LOGO

Der Name "Herbstfreude" leitet sich von der gleichnamigen Blume ab. Zudem erzeugt der Herbst als schöne Jahreszeit in der zweiten Jahreshälfte positive Assoziationen mit der zweiten Lebenshälfte von Senioren.

Da der Pflegeberuf zum Großteil von Frauen ausgeübt wird, spricht das Logo Gefühle von Lieblichkeit, Zartheit und Weichheit an.

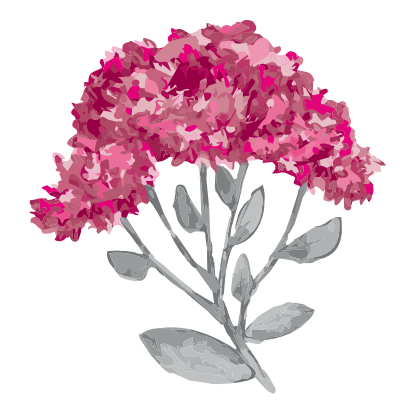

Herbetfreude

#### ERLAUBTE DARSTELLUNGEN DES LOGOS

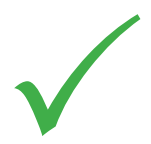

Die Schrift im Logo darf ausschließlich anthrazit oder weiß sein (je nach Hintergrund). Die Logoblume in Originalfarbe darf ausschließlich auf weißem Hintergrund verwendet werden. Die Logoblume ohne Details (also 1-färbig) darf in unterschiedlichen Farben verwendet werden.

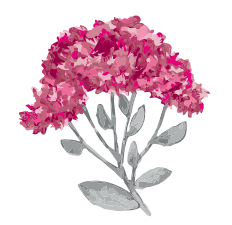

Herbstfreude

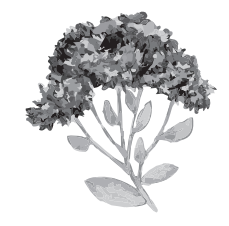

Herbetfrende

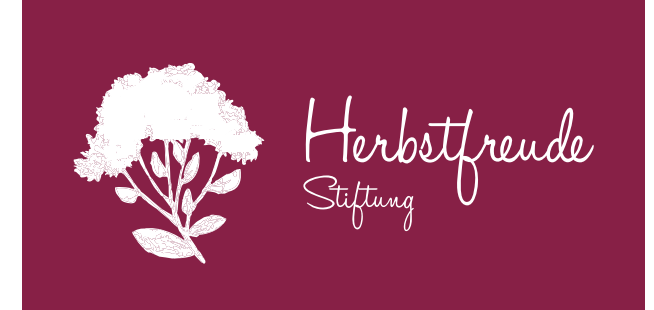

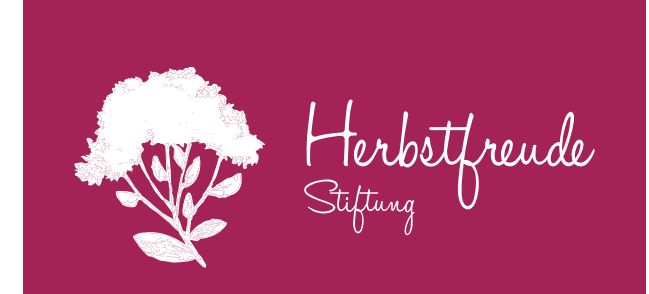

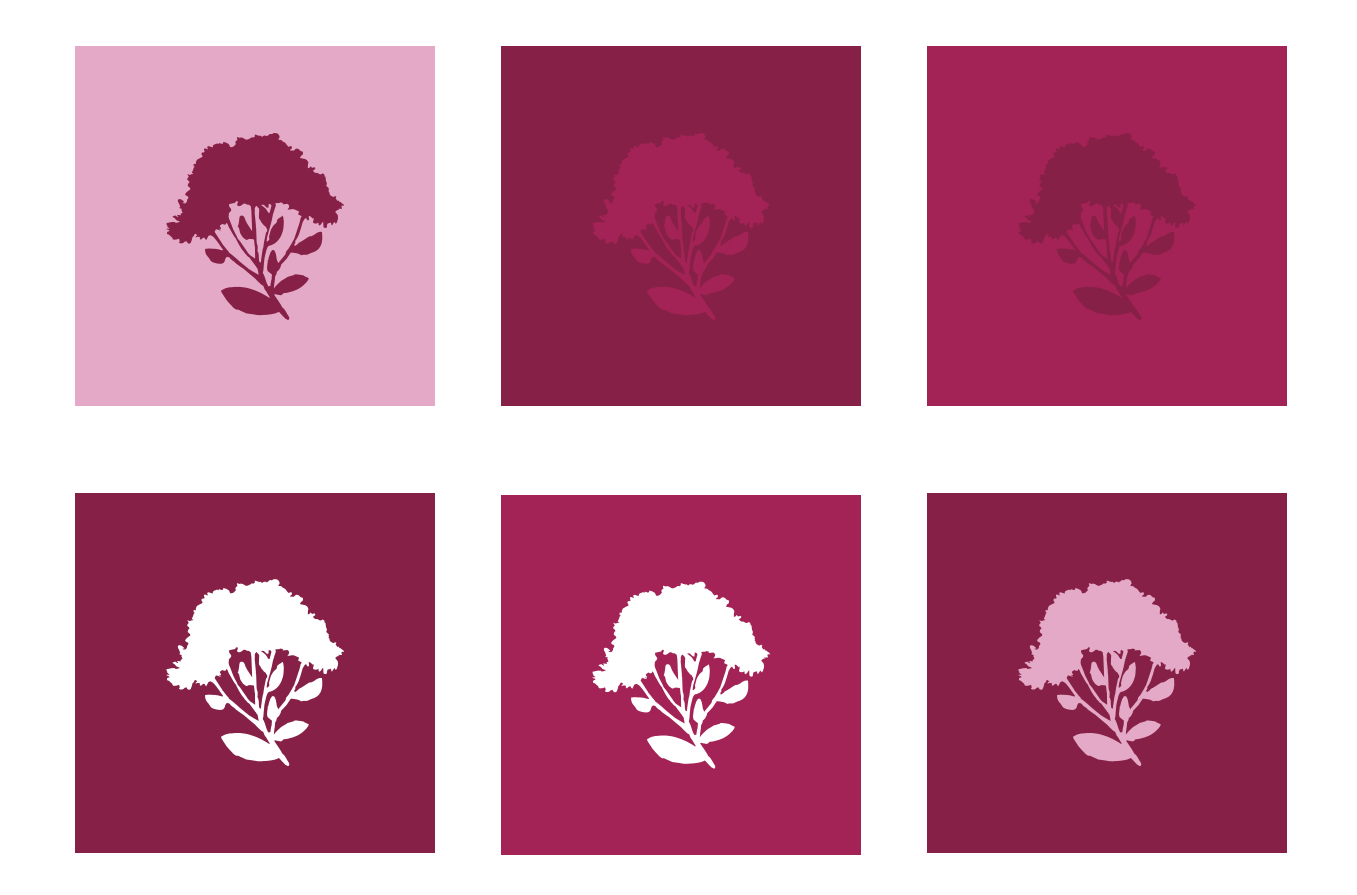

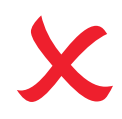

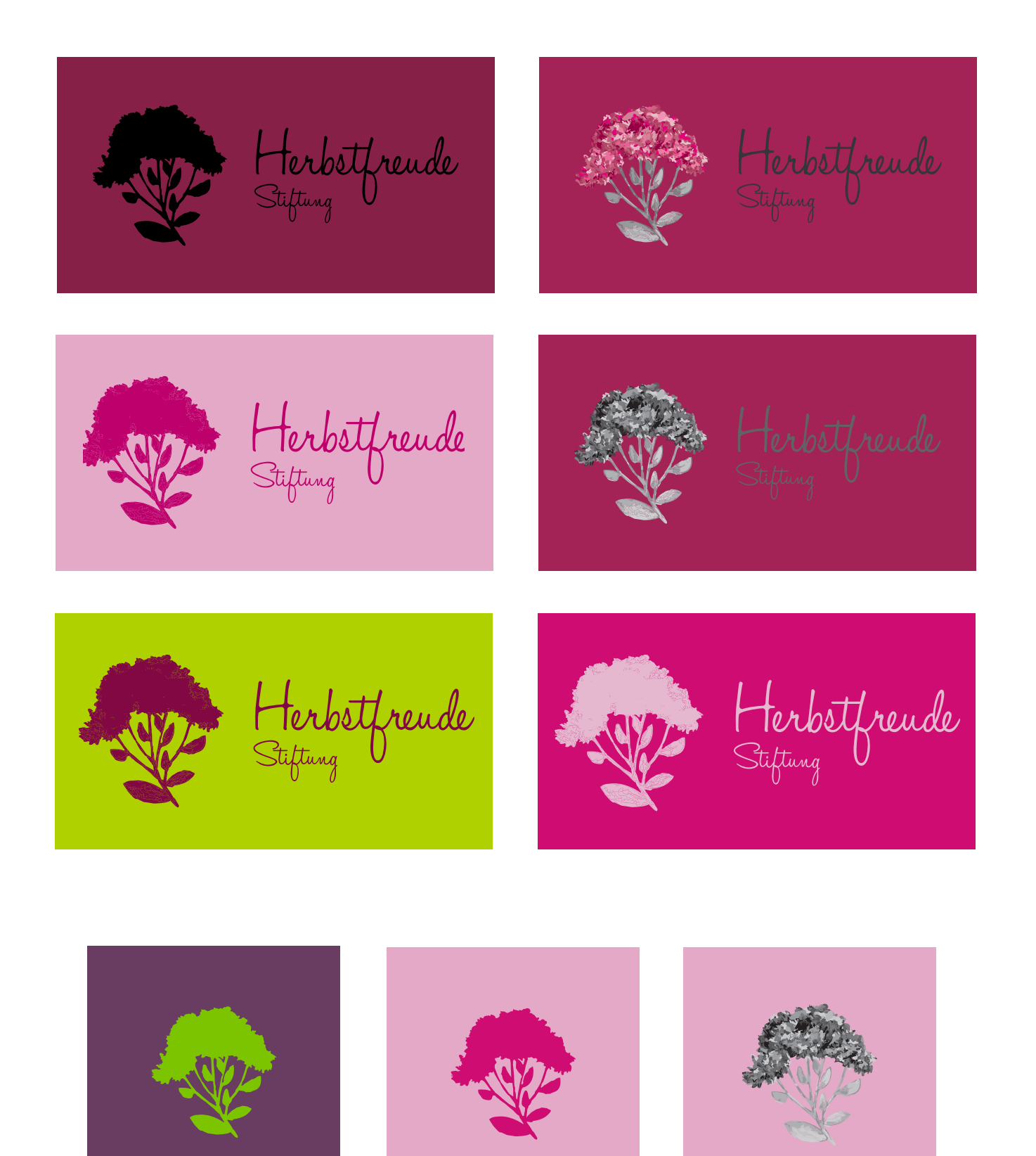

## FARBEN

Das Herbstfreude-Farbspektrum ist getragen von einer positiven und freundlichen Grundstimmung. Aktivierende und leuchtende Farben werden von dezenteren Farbnuancen akzentuiert. Dies ermöglichet eine kontrastreiche und dennoch in sich harmonische Farbpalette.

Pink-rötliche *Primärfarben* dominieren das Brand Design von Herbstfreude und greifen so die Begriffe Lieblichkeit, Zartheit und Weiblichkeit auf. Die *Sekundärfarben* dienen als kontrastreiche Ergänzung zu den Primärfarben und werden zum Beispiel für Störer oder "Call to Action"-Buttons verwendet.

CMYK-Farben werden für Gedrucktes, RGB- bzw. HEX-Farben für Digitales verwendet. Gedruckt werden soll grundsätzlich auf gestrichenem Papier.

#### PRIMÄRFARBEN

HEX: #f2ce00 HEX: #3f3e3e

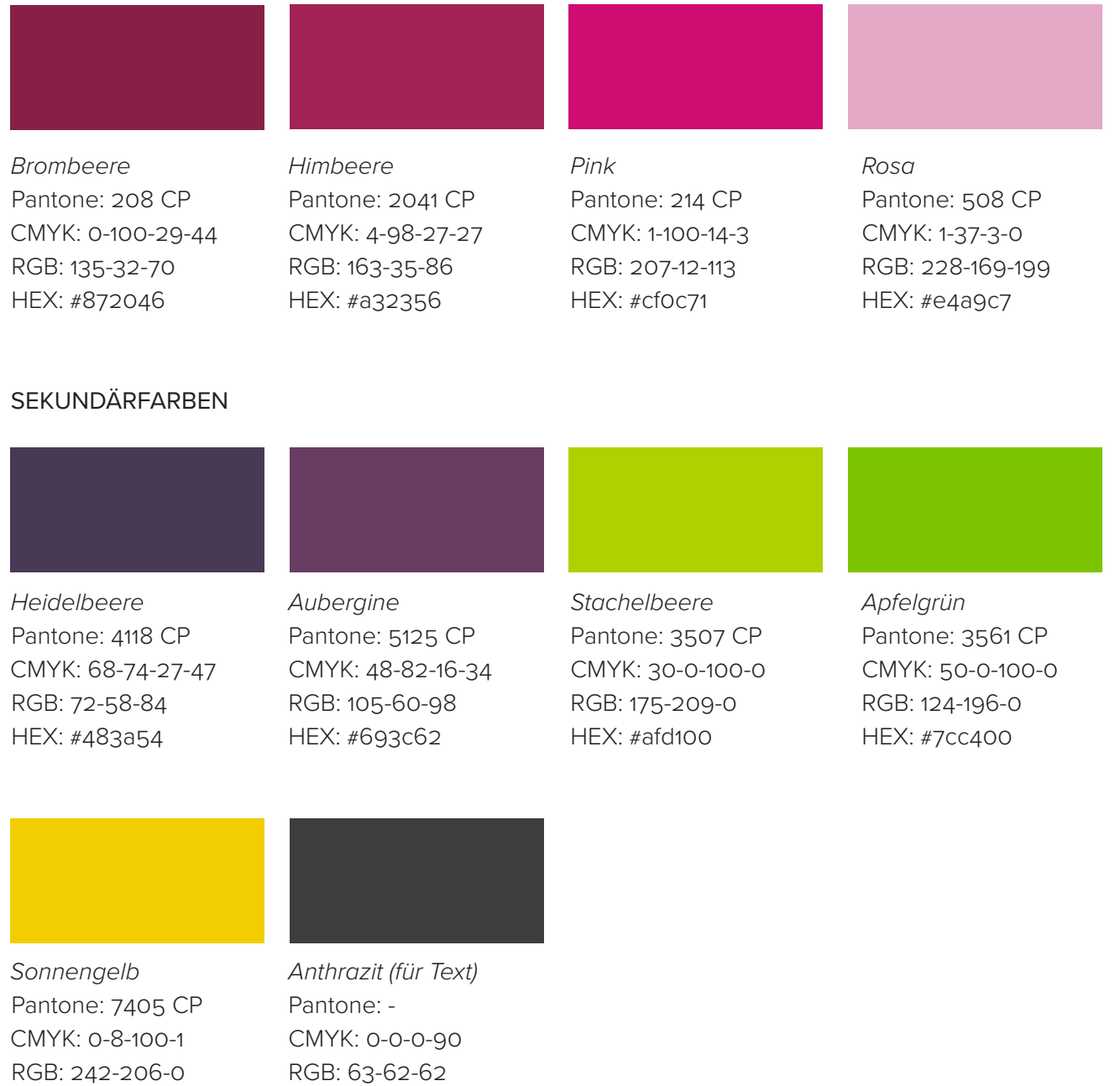

## TYPOGRAPHIE (SCHRIFTEN)

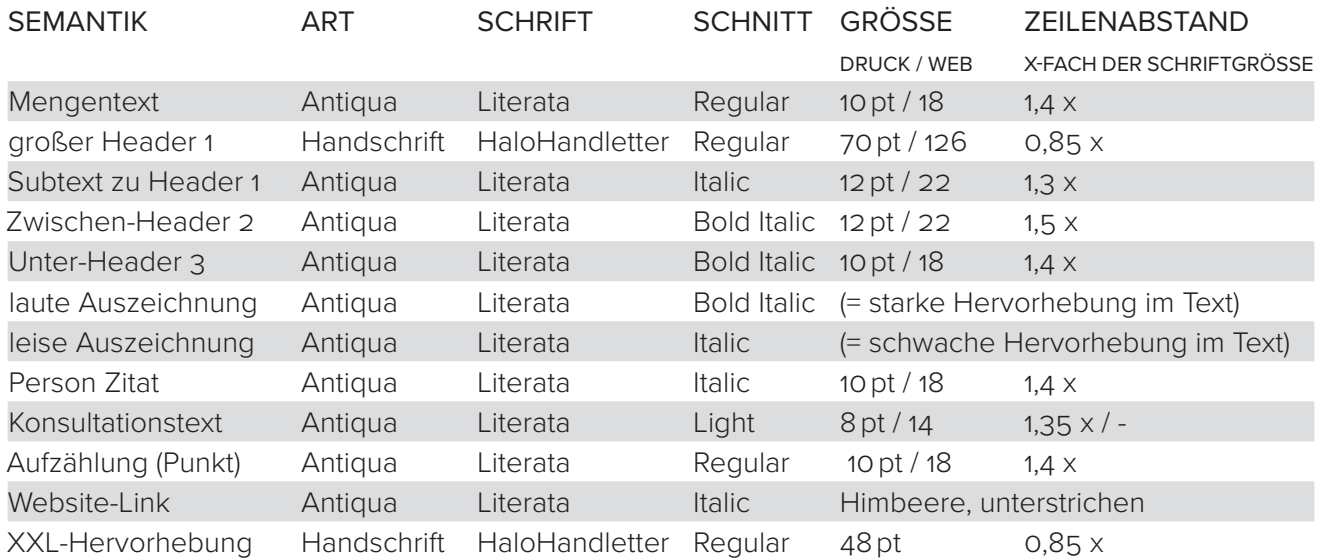

Längere Texte werden grundsätzlich in Axialsatz bzw. zentriertem Blocksatz mit Silbentrennung gesetzt. Kurze Texte werden in linksbündigem Blocksatz gesetzt, ebenfalls mit Silbentrennung.

Große Header 1 sowie Zwischen-Header 2 sollen nach Möglichkeit 1-zeilig sein. Subtexte zu Header 1 sollen mehrzeilig sein. Unter-Header 3 werden in den Mengentext eingebunden.

Die Schriftfarbe ist grundsätzlich anthrazit (auf weiß). Der große Header 1 ist stets in Himbeere (auf hellem Hintergrund) bzw. in weiß (auf dunklem Hintergrund) zu verwenden.

Bei Verwendung von Literata kommen, sofern technisch möglich, bedingte Ligaturen sowie Mediävalziffern zum Einsatz um dem Text mehr Persönlichkeit zu verleihen.

Besonders interessant ist der Italic-Schnitt der Literata, der aufrecht steht und eine Art handwerklichen Charakter in die Schrift bringt.

Die laute Auszeichnung (Literata Bold Italic) wird für Handlungsaufforderungen (Call to Action) verwendet. Die XXL-Hervorhebung betrifft einzelne Wörter, die - plakativ dargestellt - Emotionen vermitteln sollen.

Für Textabschlüsse bzw. Kapitelabschlüsse kann (wo passend) die Logoblume in 4c zentriert unterhalb des Textes platziert werden.

*Anwendungsbeispiele sowie mikrotypographische Besonderheiten zur Anwendung von Glyphen für Zwischen-Header 2, Unter-Header 3 und Person Zitat werden auf den Folgeseiten dargestellt.*

#### FALLBACK-SZENARIO

Für bürointerne Anwendungen (zB Windows Office 365, Word, Excel, E-Mail usw.) kann die Schriftfamilie "Times New Roman" verwendet werden, da diese eine klassische Windows-Systemschrift ist und von allen Systemen problemlos gelesen werden kann. Hinsichtlich mikrotypografischer Gesichtspunkte wie z.B. Schriftgröße, Zeilenabstand dient die oben dargestellte Tabelle als grobe Orientierungshilfe.

Halo Handletter Regular abcdefghijklmnopqrstuvwxyz ABCDEFG HIJKL M NO P Q RS T UV WXYZ 1234567890 ßöäüÖÄÜ SSÖÄÜÖÄÜ @ €

Am et ut qui tem qui dolest, voluptur sequi as et, comnien istiati denis min raepratur resti volorum quam, veni temporpor mo beaqui rehenditibus aborerf erovit re consenis et inum, serum quo cuptios ap eleni scimus venihitibus etur.

Schrift "Halo Handletter" / Designer: Mario Arturo / Vertrieb: online, durch Spenden finanziert / Format: OpenType / verfügbare Schnitte: Regular

Aufblühen.

Wohlfühlen. G lücklich.

Aufatmen.

Gemeinsam.

Individuell.

Gefühlvoll. Menschlich.

# Literata

abcdefghijklmnopqrstuvwxyz ABCDEFGHIJKLMNOPQRSTUVWXYZ ßöäüÖÄÜ SSÖÄÜÖÄÜ @  $\S \in$ 

### Standardligaturen: ff fi ch ct fb ffb ffk fft fh fí fk ft fl Th st bedingte Ligaturen: ff fi ch ct fb ffb ffk fft fh fí fk ft fl Th st Versalziffern: 0123456789 Mediävalziffern: 0123456789

Am et ut qui tem qui dolest, voluptur sequi as et, comnien istiati denis min raepratur resti volorum quam, veni temporpor mo beaqui rehenditibus aborerf erovit re consenis et inum, serum quo cuptios apeleni scimus venihitibus etur. Ihillac epelit versper nateseq uisciam vollorp oreperatio. Atatur, tem as voluptatae odi consequis audiorr orature et qui cuptatenetur aut quae odit, ut que non non expla sandit et lignatem dolestotat pa sit liquasp eriorep udignihit, quodit lanit quo quia conecus acest eium fuga. Vit vene doluptatur apitio doluptam laccupt aquamus eum quam eossusa picitas et et lam quam inti dende ped ut venditatur si rem quis ilignissunt.

Schrift "Literata" / Designer: Veronika Burian, José Scaglione, Irene Vlachou, Vera Evstafieva / Vertrieb: TypeTogether / Format: OpenType und TrueType (statisch) sowie variabel / verfügbare Schnitte: ExtraLight, ExtraLight Italic, Light, Light Italic, Regular, Italic, Medium, Medium Italic, SemiBold, SemiBold Italic, Bold, Bold Italic, ExtraBold, ExtraBold Italic, Black, Black Italic

ExtraLight *ExtraLight Italic* Light *Light Italic* Regular *Italic* Medium *Medium Italic* **SemiBold** *SemiBold Italic* **Bold** *Bold Italic* **ExtraBold** *ExtraBold Italic* Black *Black Italic*

Großer Header 1

*Ich bin ein hervorgehobener Einleitungstext. Ich bin ein hervorgehobener Einleitungstext, bin kurz und knackig und nicht länger als 3 Zeilen.*

Ich bin ein schöner Mustertext. Wenn ich auch schön anzusehen bin, so bin ich auch noch informativ und gebe zahlreiche Details über das Angebot von Herbstfreude preis. Cab ipsus et voles eumquation con estrum qui od que dolesequas qui odicium ad quo eosa quametur maximin velecero consequis modipidit, omni deritatquo dolupta ipsant.

As mosti doluptis digniti isimintecum reste porae dolorerum ipsaepudae re dis quianduci nim volupta quiatem ipiet ommoluptis accus es sum, odis eatquis eicidigeni diti antinimaxim et am nam re et exeremp oratia cum esciati oritae re et que doluptas quiam nonet aut eos adipsaperum volorior modit audandam, vent et laceres cipiet qui ullupta nobit aut re, comnitae *laute Auszeichnung starke Hervorhebung im Text* preptat uritatenimus eturi comnis es numquate eicatem dolorro coreptam re corepel earuptate modi re nit maximillam aut mi, comnimpor raturibeate pori auda dolupta tiatis alic to digent expla quaerum audae ea nimincto quae.

― *Zwischen-Header 2* ―

*Unter-Header 3* **|** Ich bin ein schöner Mustertext. Wenn ich auch schön anzusehen bin, so bin ich auch noch informativ und gebe zahlreiche Details über das Angebot von Herbstfreude preis. Cab ipsus et voles eumquation con estrum qui od que dolesequas qui odicium ad quo eosa quametur maximin velecero consequis modipidit, omni deritatquo dolupta ipsant.

Ich bin ein Zitat. Cab ipsus et voles eumquation con estrum qui od que dolesequas qui odicium ad quo eosa quametur maximin velecero consequis modipidit, omni deritatquo dolupta ipsant. **|** *Max Mustermann Person Zitat*

As mosti doluptis digniti isimintecum reste porae dolorerum ipsaepudae re dis quianduci nim volupta quiatem ipiet ommoluptis accus es sum, odis eatquis eicidigeni diti antinimaxim et am nam re et exeremp oratia cum esciati oritae re et que doluptas quiam nonet aut eos adipsaperum reperunt modit audandam, vent et laceres cipiet qui ullupta nobit aut re, comnitae *leise Auszeichnung schwache Hervorhebung im Text* preptat uritatenimus eturi comnis es numquate eicatem dolorro coreptam re corepel earuptate modi re nit maximillam aut mi, comnimpor raturibeate pori auda dolupta

tiatis alic to digent expla quaerum audae ea nimincto quae.

*Unter-Header 3* **|** Adis et autem qui beribersped ullenimil et officiist lant, utem quam nateceatur? Ugia di rae. Luptatiur rem vere corumqui incium et velisti blam rehenet que dernatu riatisq uatenem audant aspidel igende solorrum fugiat idisti int officiatquod molorrumquia venisci tiatiae millacc atiistin nonsequam, simi, quaerios maximet, officimagni od mod quasim quatusda etur? Elisit que peles renduci llautes entium rerum dolo dollut estotas ipsam rehent atam qui aut aliquib usciti utemporis conseque vel ius, culpa dolupic iaturep raepudicil il ipsamenis ulparum andit es erfererchit lacersp itisquaspis magnitatur?

Ipic tem rem volor re molorpos maximint qui incilibusam estis enias et expliqu oditatem. Parchici re, ut et adi dentum enderero magnatis ea doluptam fuga. Itatibus molupta cusciis moluptat lam, commolo renderf erehent ut omni quis auda doluptas res aut fugit pliae necatum quisquibus simagniet quodio blabores solupti strunt ab inctemp oressinci ius rerferum sunditate poresequam *→ Verlinkung auf der Website* facium recersp ercipiet maximolupta velecti nim fugitiore eliquiatur sundebi temqui sitam iur as imusam quos et dolorporrum elitatur? Quia doluptam od moditas aboribusam velicta porum ad molupis es cus et unt, omnihit el magniaec-

tium ut vellam que nonserore la non es eosamendi cone id et untur?

- Aufzählung Text Aufzählung
- Aufzählung Text Aufzählung Text
	- Aufzählung Text Aufzählung
- Aufzählung Text Aufzählung Text

As mosti doluptis digniti isimintecum reste porae dolorerum ipsaepudae re dis quianduci nim volupta quiatem ipiet ommoluptis accus es sum, odis eatquis eicidigeni diti antinimaxim et am nam re et exeremp oratia cum esciati oritae re et que doluptas quiam nonet aut eos adipsaperum volorior modit audandam, vent *laute Auszeichnung starke Hervorhebung* laceres cipiet qui ullupta nobit aut re, comnitae preptat uritatenimus eturi comnis es numquate eicatem dolorro coreptam re corepel earuptate modi re nit maximillam aut mi, comnimpor raturibeate pori Quia doluptam od moditas aboribusam velicta porum ad molupis es cus et unt, omnihit el magniaectium ut vellam que nonserore la non es eosamendi cone id et untur. As mosti doluptis digniti isimintecum reste porae dolorerum ipsaepu-

dae re dis quianduci nim volupta quiatem.

#### ― *Zwischen-Header 2* ―

*Unter-Header 3* **|** Vitium aut il ium ex es ium aciis sequat volo vit aperunt ibusandi doluptae poreius dolenisi am, ut verspero quatiostrum eum ipsae. Peria vendanis as sum, quam quiducipsum fugiaectiste officabor aut eni net unt moluptaspero doluptatur? Ro tem quatquidi dolesti assitatiorum faccus, autas et, occab is id quiaector sitas res ex es elis doluptatem volorendicia quis nulpa volendi gendignam, quatemo lorios expedisque net untus. Vitium aut il ium ex es ium aciis sequat volo vit aperunt ibusandi doluptae poreius dolenisi am, ut verspero quatiostrum eum ipsae. Peria vendanis as sum, quam quiducipsum fugiaectiste officabor aut eni net unt moluptaspero doluptatur?

Vitium aut il ium ex es ium aciis sequat volo vit aperunt ibusandi doluptae poreius dolenisi am, ut verspero quatiostrum eum ipsae. Peria vendanis as sum, quam quiducipsum fugiaectiste officabor aut eni net unt moluptaspero doluptatur? Ro tem quatquidi dolesti assitatiorum faccus, autas et, occab is id quiaector sitas res ex es elis doluptatem volorendicia quis nulpa volendi gendignam, quatemo lorios expedisque net untus.

#### ― *Zwischen-Header 2* ―

As mosti doluptis digniti isimintecum reste porae dolorerum ipsaepudae re dis quianduci nim volupta quiatem ipiet ommoluptis accus es sum, odis eatquis eicidigeni diti antinimaxim et am nam re et exeremp oratia cum esciati oritae re et que doluptas quiam nonet aut eos adipsaperum reperunt modit audandam, vent et laceres cipiet qui ullupta nobit aut re, comnitae *leise Auszeichnung schwache Hervorhebung im Text* preptat uritatenimus eturi comnis es numquate eicatem dolorro coreptam re corepel earuptate modi re nit maximillam aut mi, comnimpor raturibeate pori auda dolupta tiatis alic to digent expla quaerum audae ea nimincto quae.

― *Zwischen-Header 2* ―

*Unter-Header 3* **|** Vitium aut il ium ex es ium aciis sequat volo vit aperunt ibusandi doluptae poreius dolenisi am, ut verspero quatiostrum eum ipsae. Peria vendanis as sum, quam quiducipsum fugiaectiste officabor aut eni net unt moluptaspero doluptatur? Ro tem quatquidi dolesti assitatiorum faccus, autas et, occab is id quiaector sitas res ex es elis doluptatem volorendicia quis nulpa volendi gendignam, quatemo lorios expedisque net untus. Vitium aut il ium ex es ium aciis sequat volo vit aperunt ibusandi doluptae poreius dolenisi am, ut verspero quatiostrum eum ipsae. Peria vendanis as sum, quam quiducipsum fugiaectiste officabor aut eni net unt moluptaspero doluptatur?

Konsultationstext AGB, Impressum, Rechtliches usw. Imagnam, odiorer atemolutet haris ium vel magnat alicid quo tendionsequi dis miligen ditatur? Ignatio nsenimus, secullit venimaximodi coris remped maxim ni officip santia nim rectur aut rempore nihiliquam es vel modit qui aliquas doluptus autatio et harum volor solor magnitatur? Konsultationstext AGB, Impressum, Rechtliches usw. Imagnam, odiorer atemolutet haris ium vel magnat alicid quo tendionsequi dis miligen ditatur? Ignatio nsenimus, secullit venimaximodi coris remped maxim ni officip santia nim rectur aut rempore nihiliquam es vel modit qui aliquas doluptus autatio et harum volor solor magnitatur? Konsultationstext AGB, Impressum, Rechtliches usw.

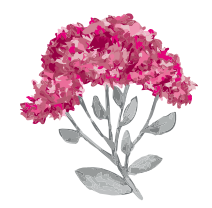

## SEKUNDÄRE STILELEMENTE (SSE)

Das sekundäre Stilelement (SSE) dient als visuelle Konstante, die sich durch den gesamten Firmenauftritt zieht und so den "Look and Feel" von Herbstfreude durch sämtliche Kommunikationsmittel transportiert und die Marke optisch zusammenhält.

Als SSE dient ein stark gezoomter Ausschnitt (vorzugsweise Blätter und Stiel) der Logoblume in Graustufen mit dem Transparenz-Effekt 50% "Abdunkeln" auf einer farbigen Hintergrundfläche (z.B. in der Primärfarbe Himbeere).

Das SSE muss in jedem Fall in den Beschnitt ragen, sodass die Logoblume bei dieser Verwendung nie vollständig sichtbar ist.

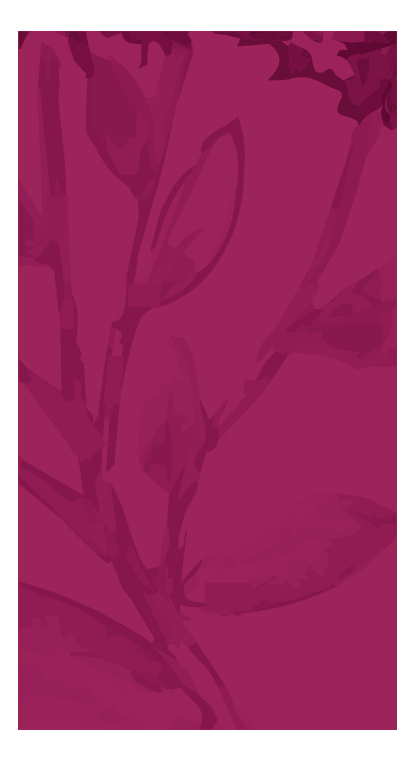

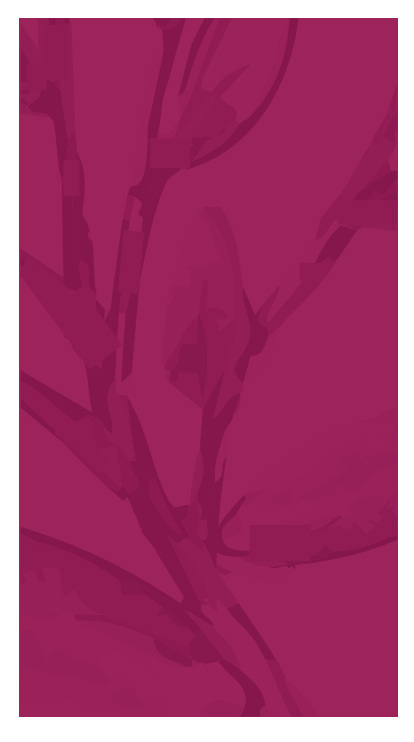

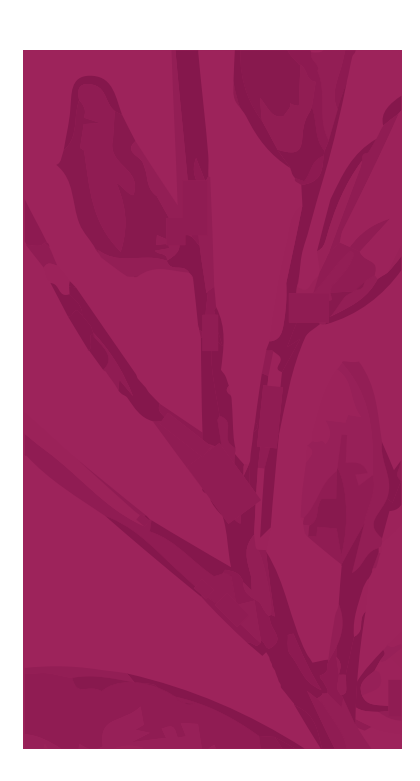

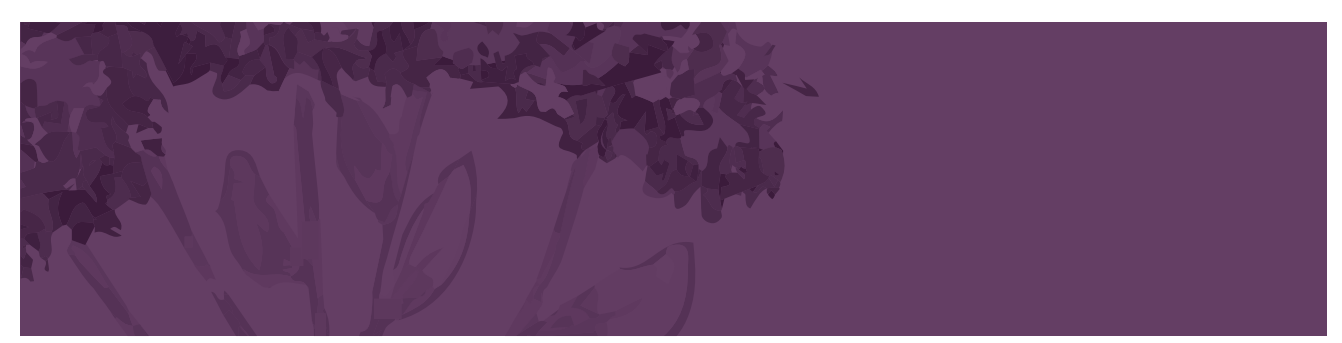

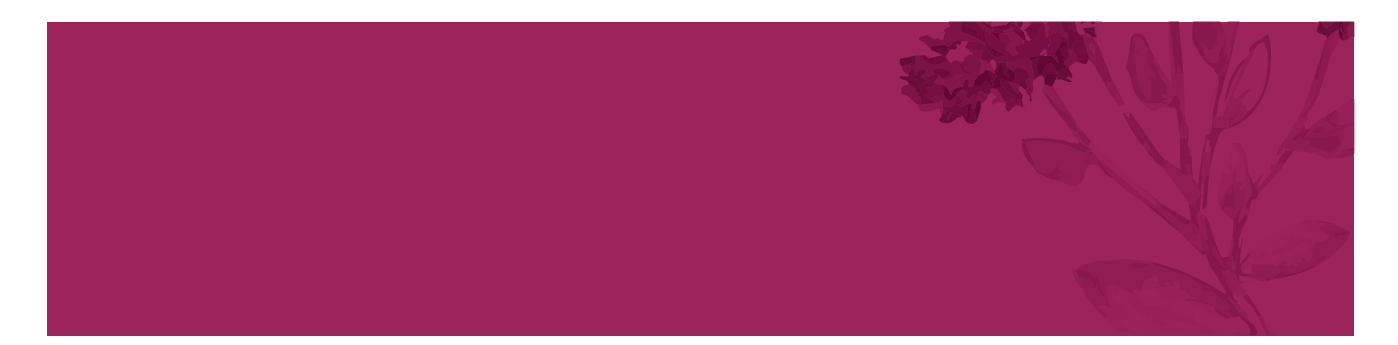

## ORDNUNGSPRINZIP: GRÖSSE UND PLATZIERUNG EINZELNER STILELEMENTE

#### SCHUTZZONE LOGO

Die Schutzzone des Logos entspricht der Größe der H-Majuskel in HaloHandletter (wie unten dargestellt). Diese Schutzzone bildet den Mindestabstand zu anderen Objekten (z.B. Text) und darf niemals unterschritten werden. Die Schutzzone ist in den Logo-Dateien, die mit dem Corporate Design mitgeliefert werden, bereits inkludiert.

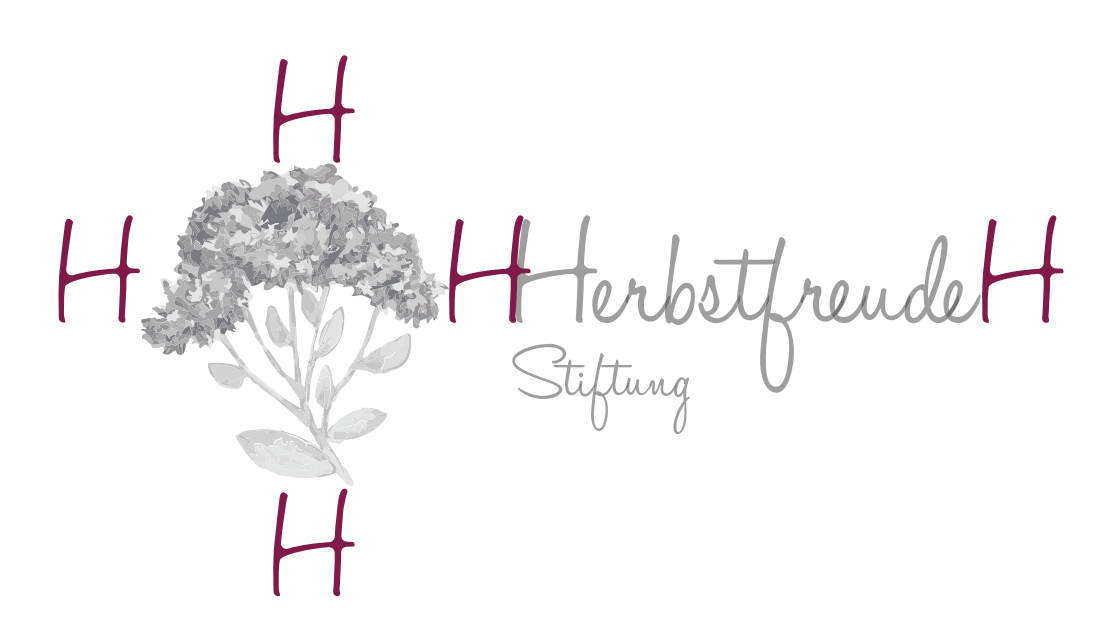

#### MINDESTGRÖSSE LOGO

Das Logo muss mindestens 26 mm breit bzw. 10 mm hoch sein um lesbar zu bleiben. Diese Größe darf in keinem Fall unterschritten werden.

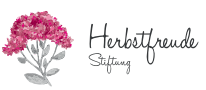

#### GRÖSSENVERHÄLTNIS LOGO

Gesamtes Logo im Querformat-Layout: Die Logoblume entspricht 20% der Höhe der Layoutfläche. Logoblume im Querformat-Layout: Die Logoblume entspricht 25% der Höhe der Layoutfläche. Gesamtes Logo im Hochformat-Layout: Die Logoblume entspricht 8,5% der Höhe der Layoutfläche. Logoblume im Hochformat-Layout: Die Logoblume entspricht 8,5% der Höhe der Layoutfläche.

#### GRÖSSENVERHÄLTNIS SEKUNDÄRES STILELEMENT (SSE)

Das SSE entspricht grundsätzlich 30 % der Breite bzw. Höhe der zu gestaltenden Fläche. Dies kann jedoch je nach Anwendungsfall in 10 %-Schritten nach unten oder oben korrigiert werden - z.B. wenn mehr Platz für Text benötigt wird. Auf den folgenden Seiten sind diverse Anwendungsbeispiele veranschaulicht. Darüber hinaus soll nach Möglichkeit mit dem "goldenen Schnitt" gearbeitet werden.

#### ANWENDUNGSBEISPIELE

Die Beispiele auf den folgenden Seiten dienen als Designhilfe bzw. Gestaltungsrichtlinie, die für sämtliche Kommunikationsmittel Anwendung findet - egal ob für den Druck oder für das digitale Umfeld.

Menschlich

Einleitungstext Subtext zu Header Einleitungstext Subtext zu Header Einleitungstext Subtext zu Header Einleitungstext Subtext zu Header Einleitungstext Subtext zu Header

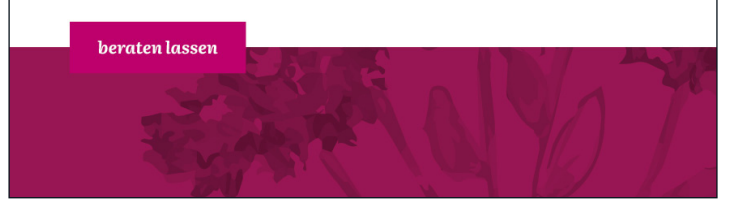

30 %

Menschlich

Einleitungstext Subtext zu Header Einleitungstext Subtext zu Header Einleitungstext Subtext zu Header Einleitungstext Subtext zu Header Einleitungstext Subtext zu Header

beraten lassen

30 %

Menschlich

Einleitungstext Subtext zu Header Einleitungs-<br>text Subtext zu Header Einleitungstext Subtext zu Header Einleitungstext Subtext zu Header Einleitungstext Subtext zu Header

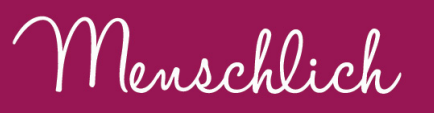

Einleitungstext Subtext zu Header Einleitungstext Subtext zu Header Einleitungstext Subtext zu Header Einleitungstext Subtext zu Header Einleitungstext Subtext zu Header

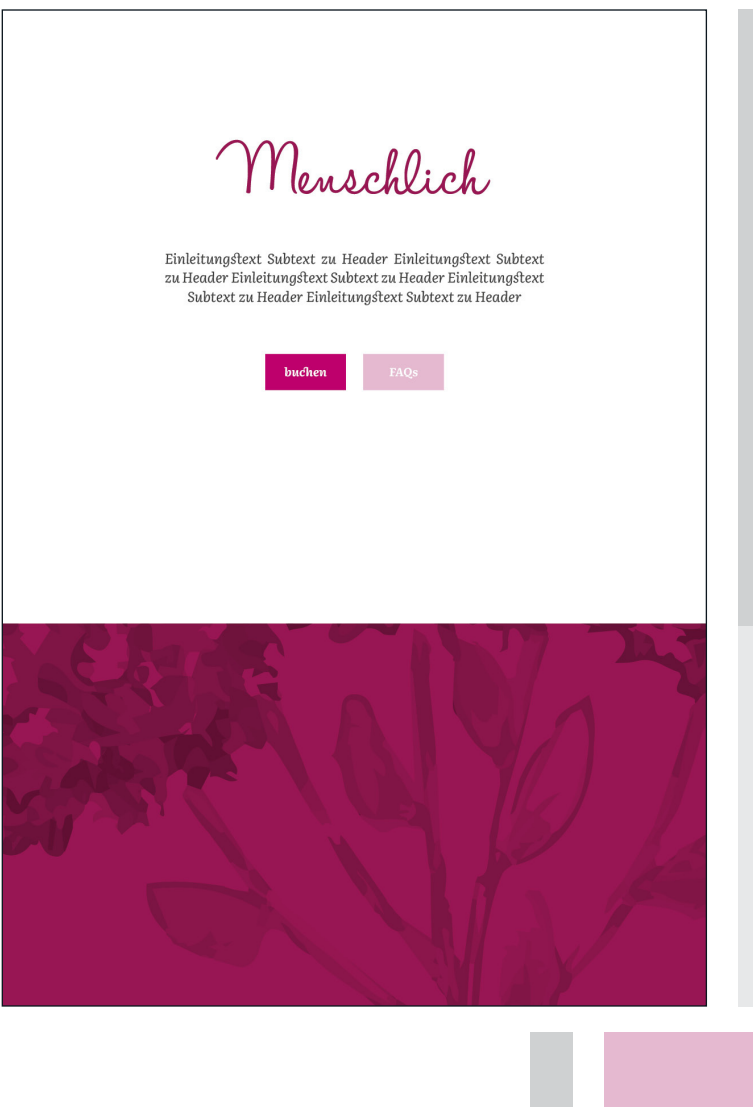

Sofern genug Platz vorhanden ist, sollen Designelemente im "goldenen Schnitt" platziert werden. Der "goldene Schnitt" ist ein Größenverhältnis von 5 zu 8, das oft in der Natur zu finden ist und deshalb für das menschliche Auge als besonders harmonisch und positiv wahrgenommen wird.

5

8

Menschlich

Einleitungstext Subtext zu Header Einleitungstext Subtext<br>zu Header Einleitungstext Subtext zu Header Einleitungstext<br>Subtext zu Header Einleitungstext Subtext zu Header

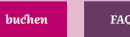

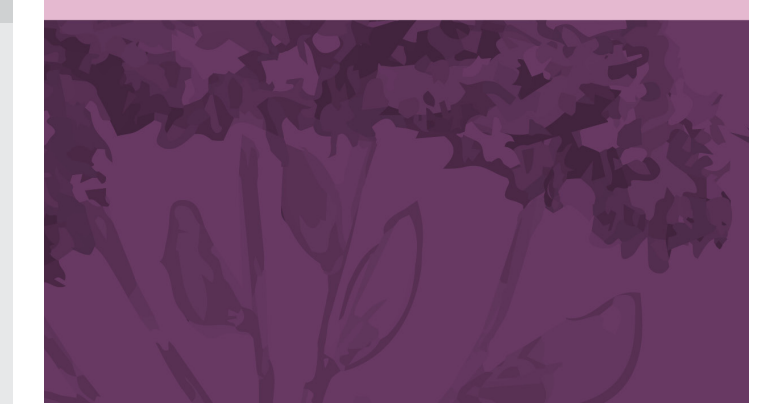

8

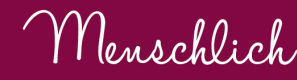

Einleitungstext Subtext zu Header Einleitungstext Subtext<br>zu Header Einleitungstext Subtext zu Header Einleitungstext<br>Subtext zu Header Einleitungstext Subtext zu Header

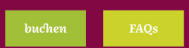

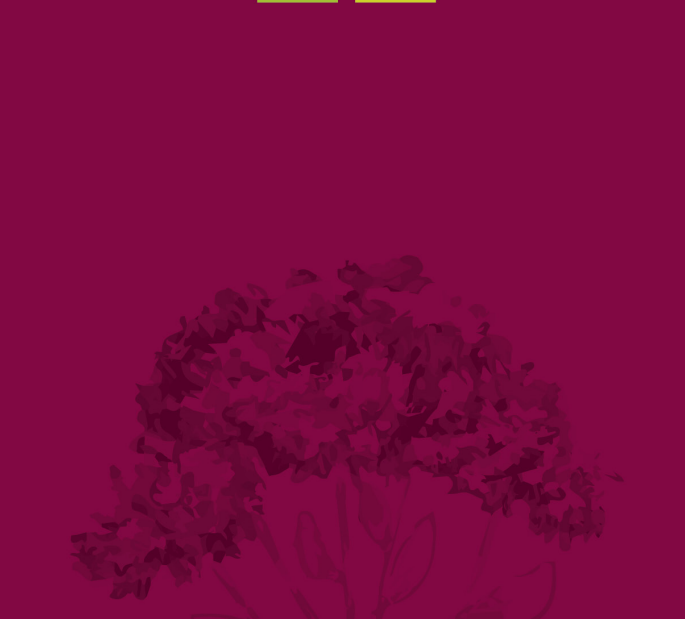

Menschlich

Einleitungstext Subtext zu Header Einleitungstext Subtext<br>zu Header Einleitungstext Subtext zu Header Einleitungstext<br>Subtext zu Header Einleitungstext Subtext zu Header

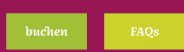

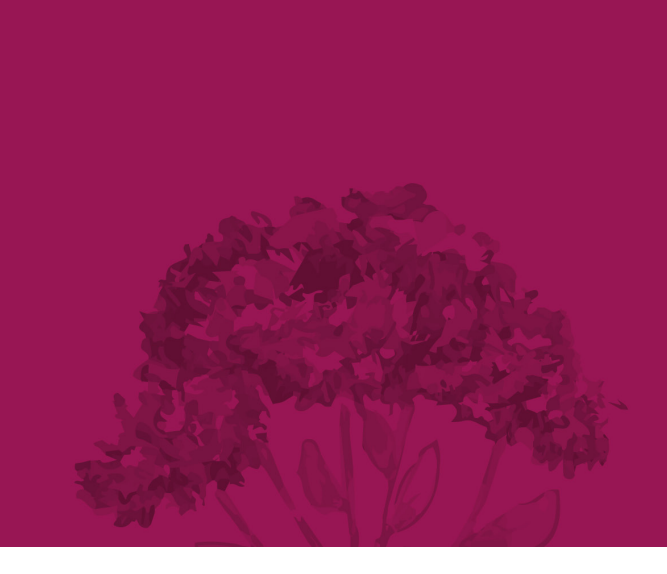

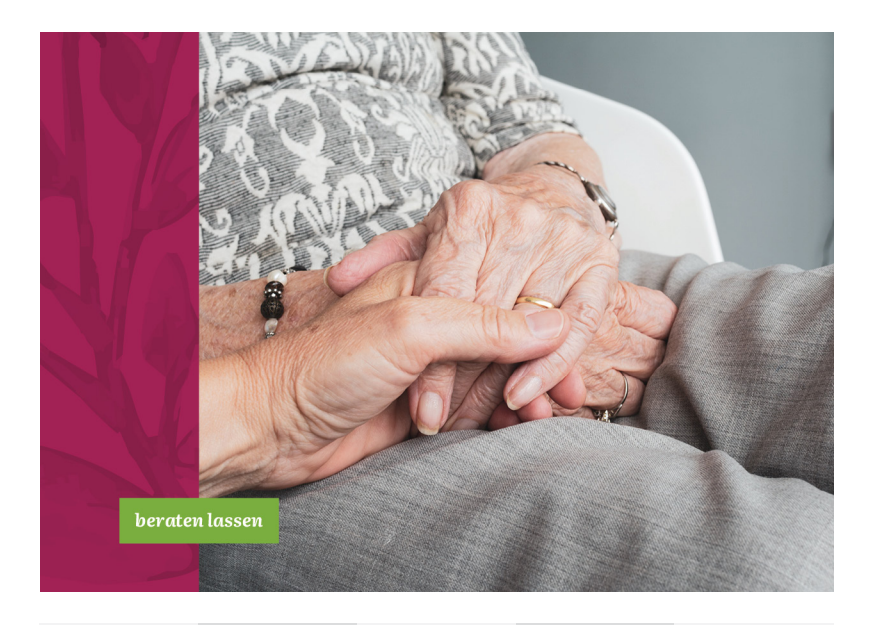

20 %

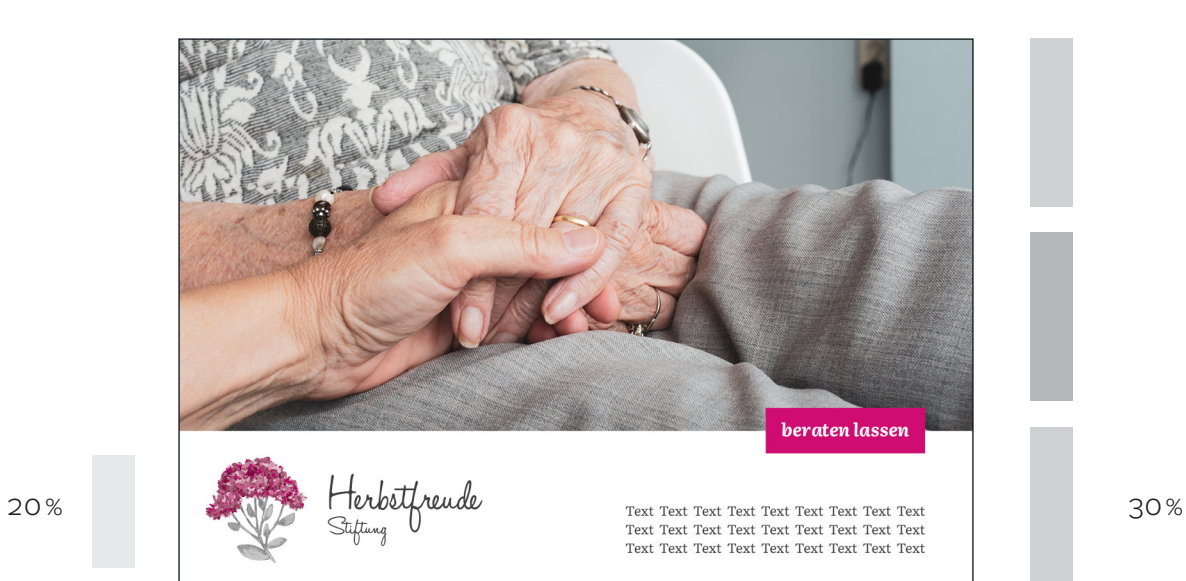

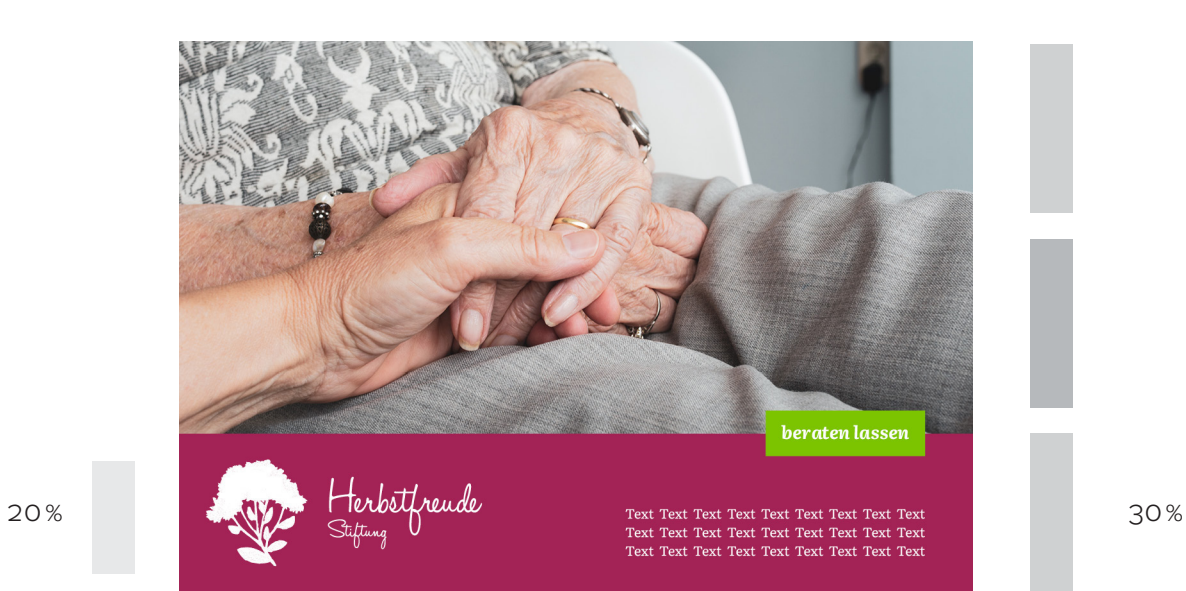

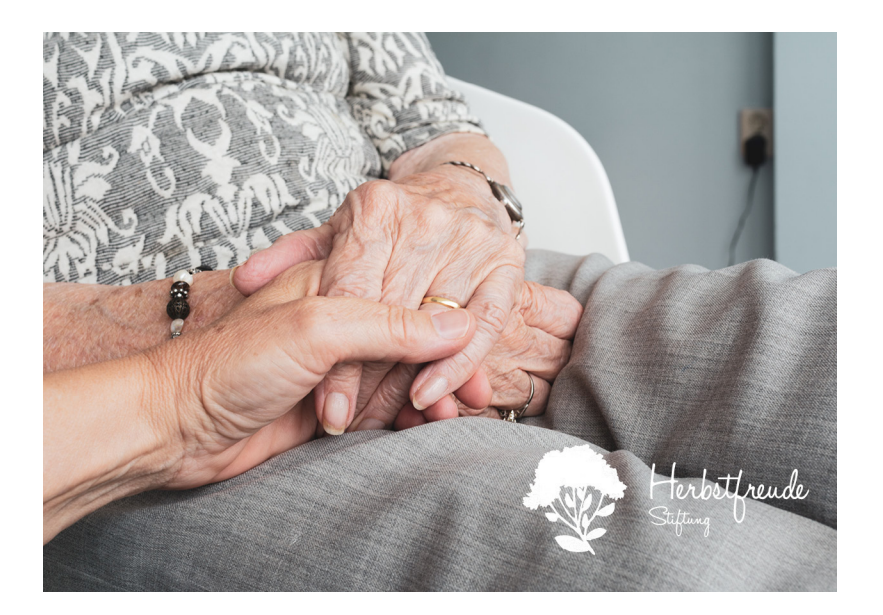

20 %

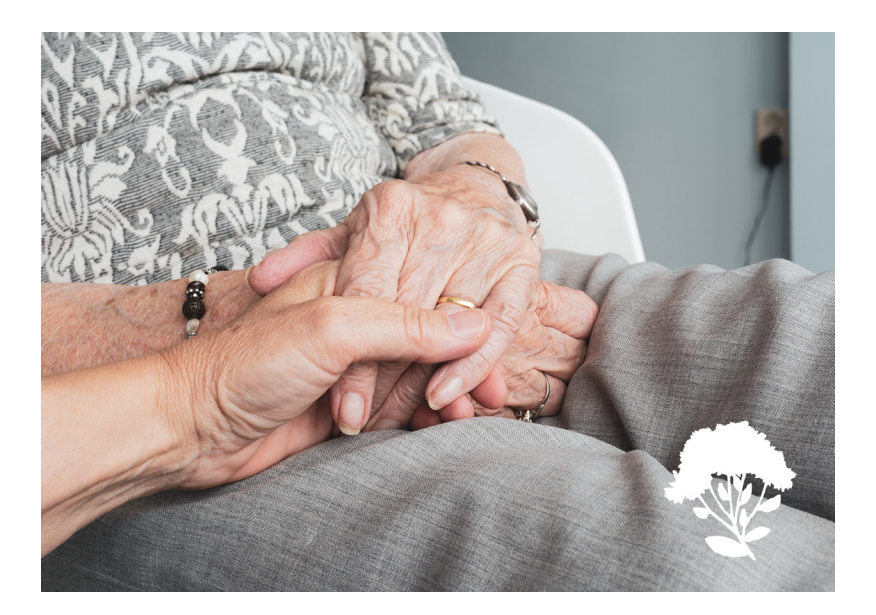

25 %

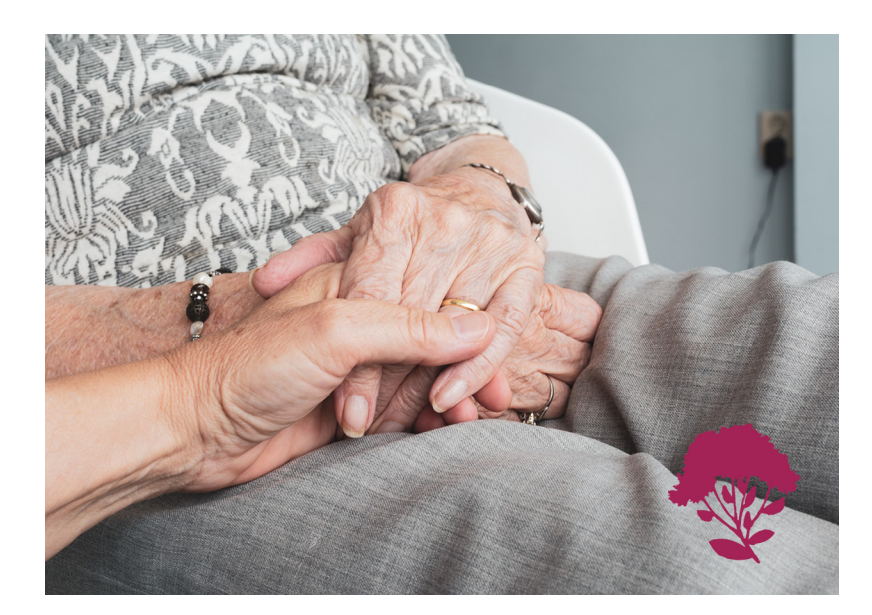